## SAP ABAP table DB6 JOB BACKUP TSM {DB6: Parameters for TSM Backup}

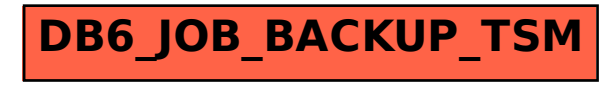